# Descripción y simulación de sistemas fotovoltaicos utilizando Modelica y Open Modelica

Miguel Hernández-Rivera Escuela de Ingeniería en Electrónica Instituto Tecnológico de Costa Rica Cartago, Costa Rica Email: mhernandez@itcr.ac.cr

*Resumen*—Open Modelica es una plataforma de codigo abierto ´ que utiliza el lenguaje Modelica para la descripción de sistemas físicos y que se ha constituido en una valiosa herramienta computacional para científicos e investigadores, en la simulación de complejos sistemas físicos, permitiendo su diseño, desarrollo y pruebas a un bajo costo. Este trabajo desarrolla el módulo de una celda solar a partir de un modelo matematico descrito ´ con el lenguaje Modelica y utilizando Open Modelica para su simulación. En esta herramienta se destaca la importancia de la combinación, en un sistema simulado, de variables eléctricas, físicas y climáticas que bajo otras plataformas no podrían interactuar y se resalta su condición de ser asequible, por tratarse de una herramienta libre y de código abierto.

*Index Terms*—Energía fotovoltaica, modelado, modelica, openmodelica

## I. INTRODUCCIÓN

Modelar sistemas físicos para su simulación se ha convertido en una prioridad en el desarrollo de proyectos de ingeniería dada la dificultad de construcción y prueba de los sistemas reales. Por otro lado, el costo de desarrollar una prueba de campo con un sistema físico es muy alto, sobre todo si se considera que el modelo real es muchas veces rígido y no permite modificaciones para probar varias alternativas de solucion. El panorama se complica si se considera que todo sistema ´ físico depende de factores externos a él y no siempre se va a contar con las condiciones ideales para obtener las variables adecuadas, como es el caso de las condiciones climaticas. Un ´ sistema fotovoltaico es un conjunto de elementos que permite convertir la radiación solar en energía eléctrica. Los sistemas fotovoltaicos abarcan distintos ambitos del conocimiento. A la ´ hora de analizar un sistema fotovoltaico es necesario no solo tomar en cuenta las características eléctricas de los equipos que lo conforman sino también su variación ante la radiación solar y la temperatura. Los fenómenos físicos que intervienen en la transformación de energía son intrínsecamente no lineales y requiren de herramientas que permitan describirlos de forma util y modular ([1],[2], [3]). Dada la alta variabilidad y la ´ escasa predictibilidad que tiene la radiación solar es muy útil poder utilizar un entorno de simulación que permita predecir el comportamiento de sistemas fotovoltaicos.

Este trabajo presenta un análisis y discusión sobre la idoneidad de utilizar el lenguaje de descripción Modelica para modelar sistemas fotovoltaicos con el fin de desarrollar

Carlos Meza Escuela de Ingeniería en Electrónica Instituto Tecnológico de Costa Rica Cartago, Costa Rica Email: cmeza@itcr.ac.cr

algoritos de seguimiento del punto de maxima potencia. El ´ estudio y análisis de estos algoritmos forma parte de la tesis de Maestría en Computación de uno de los autores que presenta las principales diferencias entre una representación causal y *acausal* o no causal. Además se presenta un caso de estudio en donde se modela una celda solar fotovoltaica utilizando Modelica. Así mismo, se presenta el resultado de simulación de la celda modelada.

## II. REPRESENTACIÓN CAUSAL Y ACAUSAL DE SISTEMAS FÍSICOS

Utilizar un lenguaje de descripción orientado a objetos para modelar sistemas físicos en donde interactúan varios elementos de distintos dominios (e.g. eléctricos, mecánicos, térmicos, etc.) es útil y recomendable porque permite tener una representacion modular del sistema [4]. ´

Estos lenguajes pueden clasificarse según la forma en que se interpretan las señales externas que afectan cada objeto en representación causal y representación acausal. Un sistema causal supone la existencia de una o varias entradas. De esta forma, la causalidad del sistema queda explícita y claramente definida: La variable de entrada origina el valor que tomará la variable de salida. En muchos sistemas físicos es posible y deseable modelar causalidades, las cuales se pueden representar matemáticamente como  $y(t) = f(u(t))$ , en donde  $f(\cdot)$  es una función que define el valor de la variable de salida  $y(t)$  a partir de los valores de la variable de entrada,  $u(t)$ . En [5] y [6] se describen dos sistemas físicos complejos representados por medio de Matlab/Simulink y Scilab/Scicos, respectivamente, los cuales son lenguajes de alto nivel naturalmente causales.

Una forma alternativa de representar un sistema físico se obtiene definiendo en lugar de variables de entradas y salidas, puertos de interconexión con otros sistemas. Por ejemplo, un sistema puede ser modelado como un elemento con un puerto de dos terminales o nodos definidos como  $n_1$  y  $n_2$ . Estos terminales representan la forma en que interactúa el sistema con otros elementos. En ese contexto, en lugar de definir variables de entrada y salida, se definen variables de circulacion´ y variables de potencial, las cuales son mejor conocidas por su denominación en inglés como "*through variables*" y "*across variables"* [7]. De esta forma existe una variable que circula por las terminales del sistema, entrando por un nodo y saliendo

por el otro. Por otro lado, una variable de potencial indica una diferencia en magnitud las terminales del elemento. Debido a que este tipo de modelado no representa de forma explícita la causalidad de sistemas físicos, se denomina representación acausal.

## III. REPRESENTACIÓN MATEMÁTICA DE UN SISTEMA FOTOVOLTAICO

El diagrama de un sistema fotovoltaico convencional se aprecia en la Figura 1.

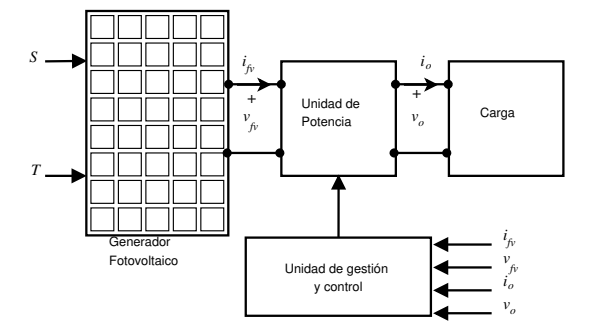

Figura 1: Diagrama de un sistema fotovoltaico típico, en donde  $S$  es la irradiación solar y  $T$  es la temperatura en el módulo.

En este diagrama se pueden distinguir los principales elementos que conforman un sistema fotovoltaico:

- Generador fotovoltaico: puede ser un módulo o un conjunto de módulos. Genera electricidad a partir de radiación solar incidente  $(S)$  y se ve modificada por la temperatura (T), genera una corriente  $i_{fv}$  y una tensión  $v_{fv}$ .
- Unidad de potencia: circuito electrónico de potencia que permite obtener tensiones y corrientes adecuadas para alimentar una carga eléctrica. También define el punto de operacion del generador fotovoltaico. Entrega una ´ corriente  $i<sub>o</sub>$  a la carga a una tensión  $v<sub>o</sub>$ , ( [8]).
- Carga: destino de la energía fotovoltaica generada. Puede ser un equipo eléctrico o la misma red eléctrica.
- Unidad de gestion y control: algoritmo o conjunto de ´ algoritmos que genera las señales de control para los elementos del circuito electrónico de potencia (unidad de potencia). Los algoritmos control y gestion utilizan ´ mediciones de corrientes y tensiones del circuito.

El estudio de las características y el comportamiento dinámico de un sistema fotovoltaico requiere de su simulación. Herramientas de software científico como Matlab permiten la simulación de este sistema utilizando lenguaje de alto nivel o el entorno de representación gráfica Simulink, [9]. En ambos casos es necesario reestructurar el diagrama de la Figura 1 a un conjunto de módulos con entradas y salidas tal y como se observa en la Figura 2. No obstante, si por la naturaleza del problema se requiriese observar la tensión de salida en lugar de la corriente de salida sería necesario redefinir alguno de los módulos de simulación.

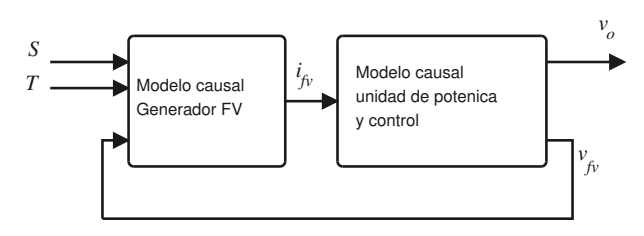

Figura 2: Diagrama de un sistema fotovoltaico descompuesto en módulos causales.

Por otro lado, la Figura 1 se corresponde con los elementos físicos que conforman el sistema fotovoltaico. Por ejemplo, las conexiones entre bloques representan las conexiones electricas ´ entre los elementos. Entornos de simulación que permiten representar un sistema como el indicado en la Figura 1 conlleva las siguientes ventajas:

- Permite la modificación rápida y sencilla de elementos del sistema. Por ejemplo, un cambio en la unidad de potencia no requiere la modificación de todo el sistema.
- Facilita la implementacion del sistema. Por ejemplo, el ´ código generado para la unidad de gestión y control es facilmente exportable para su uso en el sistema real. ´

Además de las ventajas antes mencionadas existen casos en los cuales no es posible representar un modelo matemático de forma causal utilizando funciones matematicas fundamentales, ´ tal y como se verá en la siguiente sección.

#### *III-A. Representacion de un generador fotovoltaico ´*

Se puede pensar que un generador fotovoltaico es una fuente de corriente o de tensión eléctrica constante bajo condiciones climaticas estables. Sin embargo, esto no es correcto, dado ´ que el mismo se comporta como un tipo de fuente directa no lineal, por lo tanto no puede suplir la potencia de manera arbitraria [10]. En general la respuesta de un generador solar depende de varias variables donde destacan las características intrínsecas del material semiconductor.

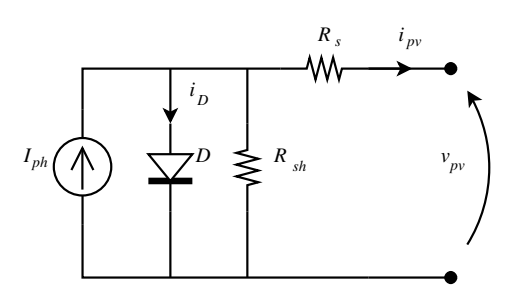

Figura 3: Circuito equivalente de una celda fotovoltaica

La mejor manera de entender el comportamiento de una celda fotovoltaica básica es obtener un modelo matemático que permita su estudio. Un módulo fotovoltaico es una colección de celdas solares que son básicamente junturas de un material semiconductor [11]. El modelo matemático se deriva del circuito equivalente de la celda que se aprecia en la Figura 3,

en donde  $I_{ph}$  representa la corriente en corto circuito que genera la celda fotovoltaica a una irradiancia de 1000  $\mathrm{W/m^2}$ , el diodo D simboliza el efecto del material semiconductor,  $R_s$ y R<sub>sh</sub> (*shunt*) representan las resistencias intrínsecas en serie y paralelo respectivamente de la celda [12]. Aplicando leyes físicas y métodos de análisis de circuitos eléctricos, se puede llegar a una expresión que muestre el comportamiento de la salida del circuito equivalente, i.e.,

$$
i_{pv} = I_{ph} \frac{S}{1000} + -i_D - \frac{v_{pv} + R_s i_{pv}}{R_{sh}} \tag{1}
$$

en donde  $i_D$ , la corriente del diodo, se puede expresar de la siguiente forma

$$
i_D = I_o \left( \exp \left( \frac{q(v_{pv} + r_s i_{pv})}{AkT} \right) - 1 \right)
$$
 (2)

Además de los parámetros del circuito anteriormente mencionados, para (1) y (2) se tiene que

- S es la irradiancia incidente en  $W/m^2$ ,
- $i_{pv}$  y  $v_{pv}$  representan la corriente y la tensión de salida de la celda fotovoltaica,
- $I<sub>o</sub>$  es la corriente de reversa de saturación en el diodo,
- q es la carga del electrón ( $1.6 \times 10^{-19}$  C),
- **E** k es la constante de Boltzmann (1,38 × 10<sup>-23</sup> J/K),
- $T$  es la temperatura de la celda en grados kelvin,
- $\blacksquare$  A es el factor de idealidad del material semiconductor,

Llegados a este punto es importante destacar que no es posible obtener una expresión explícita de  $i_{pv}$  en función de  $v_{pv}$  utilizando las funciones matemáticas fundamentales. Esto quiere decir que no se puede obtener una expresión matemática que permita representar la corriente de la salida en funcion´ de su tensión de forma causal. Por lo tanto, la solución de las expresiones  $(1)$  y  $(2)$  con lenguajes de descripción causal requieren de la definición de un ciclo iterativo, el cual debe ser escrito expresamente por el programador.

Las características eléctricas de una celda solar dependen de la temperatura  $(T)$  y la radiación solar incidente  $(S)$ . Esta dependencia se puede representar de forma causal tal y como se indica en la Figura 4. Modelica permite describir de forma sencilla una celda solar fotovoltaica tomando en cuenta las expresiones  $(1)$  y  $(2)$ , tal y como se presentará a continuación.

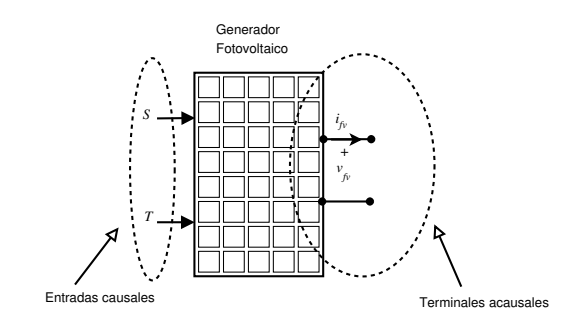

Figura 4: Generador (celda) fotovoltaico

#### IV. MODELICA Y OPEN MODELICA

El Lenguaje Modelica [13], [14] es un lenguaje orientado a objetos, que fue desarrollado con la finalidad de modelar y simular sistemas dinamicos complejos de una manera razo- ´ nable y sencilla. La sintaxis de Modelica permite representar sistemas de forma causal y acausal.

OpenModelica [15] en un software libre y de codigo abierto ´ que se presenta como una plataforma para simular sistemas dinámicos descritos con lenguaje Modelica. Es alternativa a otras plataformas comerciales para el modelado de sistemas físicos complejos.

La forma de diseñar un módulo de celda solar utilizando Open Modelica inicia definiendo una estructura "OnePort", ´ donde se definen los conectores eléctricos de salida de la celda, denominados p y n. Estos pines son de vital importancia para poder interconectar el módulo de la celda solar con otros elementos eléctricos y electrónicos para poder ser capaces de completar un sistema eléctrico completo alimentado por un panel fotovoltaico. La dirección de la corriente de salida de la celda, se establece hacia afuera el conector p y en Open Modélica dicha dirección se considera negativa. Este es el motivo por el cual los signos de (1) se invierten en el código final programado. Una vez definido el puerto y sus parámetros, se programa la celda solar bajo un modelo que se denomina "Celda Simple". En el mismo se establecen los parametros ´ requeridos que se integran en la ecuación y que responde al modelo matematico de la celda, que a su vez establece su ´ funcionamiento, tal y como lo muestra el código en la Figura 5.

```
parameter Real Iph = 1;
parameter Real Is = 2.641e-07;
parameter Real vT = 0.025;
parameter Real eta = 1.5783;
equation
     i = -(\text{Lambda} \times \text{Iph}) + \text{Is} (\exp (\text{v}/(\text{eta} \cdot \text{vT})))end Celda Solar;
```
### Figura 5: Fragmento del código en Modelica para la simulación de una celda solar fotovolaica

El factor *Lambda* es una entrada al bloque de la celda solar y representa la relación entre la irradiancia incidente  $(S)$  y 1000 W/m<sup>2</sup> . Su importancia es fundamental pues a partir de ella la celda solar ve afectada su operación ante la radiación. Por ser un factor que multiplica la corriente de la celda solar, representa variaciones de radiación desde 0 % hasta un 100 %.

De esta forma, la celda solar varía su corriente de salida acorde a *Lambda*, hecho que permite usar dicha celda como fuente de energía para simular módulos fotoeléctricos más complejos. *Lambda* puede ser suministrado en la simulación por fuentes de onda sinusoidal, funciones lineales, rampas, etcétera; inclusive cabe la confección de una onda o función particular que simule la actividad del clima en términos del comportamiento de la radiación solar.

Para probar esta celda se recurre a cargarla con una fuente de tensión en rampa ascendente, la cual simula la carga de un capacitor que permite mantener constante la corriente de la celda, mientras la carga hace una excursion lineal en un rango ´ de tensiones, con lo que se puede graficar la respuesta de la celda y corroborar su buen funcionamiento.

Por medio de Open Modelica se pueden visualizar las gráficas en el tiempo de cualquier variable del circuito simulado. En este trabajo, es fundamental observar las graficas de la potencia ´ de salida vrs la tensión y la corriente de la celda vrs la tensión de salida, para lograr establecer el funcionamiento correcto del módulo. La Figura 6, permite observar la respuesta  $P_{pv}$  vrs  $v_{pv}$ .

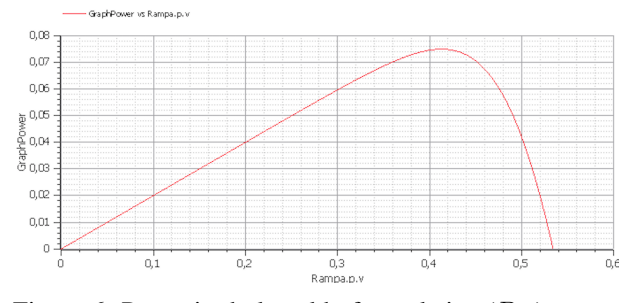

Figura 6: Potencia de la celda fotovoltaica ( $P_{pv}$ ) versus tensión de salida  $v_{pv}$ .

Se obtiene un comportamiento que concuerda con las gráficas teóricas, por ejemplo en su forma se nota un aumento de la potencia conforme la tensión aumenta, hasta llegar al punto de máxima potencia, para luego decaer conforme la carga exija una mayor potencia de la que la celda puede suministrar. Esto muestra que la simulación es correcta y presenta un desempeño que posibilita su aplicación en el estudio de sistemas fotovoltaicos.

Es importante hacer notar que la radiación solar se puede simular de muchas maneras, y se pueden aplicar patrones que favorezcan la experimentación.

#### V. CONCLUSIONES

Open Modelica se presenta como una plataforma ideal para el desarrollo del módulo de esta celda y de otros sistemas similares, ya que una vez superada la etapa de aprendizaje del concepto de sistemas causales y acausales y, la adaptación a la plataforma y al lenguaje Modelica, el desarrollo de circuitos para la simulación es relativamente simple y rápido. Pero lo que es verdaderamente versátil y útil para el usuario, es la adaptación rápida de los experimentos, el cambio de parámetros, y la realizaçción de decenas de pruebas con cientos o miles de resultados diferentes en tiempos muy cortos, dotando al investigador de una gran cantidad de informacion para ´ su análisis que, bajo un experimento real, sería sumamente costoso y prácticamente imposible de obtener.

El módulo construido replica correctamente el comportamiento de este elemento fotoeléctrico y de los resultados de su simulación se intuye el potencial que conlleva su uso en el diseño de experimentos para el estudio y desarrollo, a bajo costo, de nuevas técnicas y circuitos que utilicen la energía solar.

Como trabajo en desarrollo, el modelado de un sistema fotovoltaico utilizando Modelica es la base para un estudio ´ de algoritmos de seguimiento del punto de máxima potencia MPPT por sus siglas en inglés *Maximum Power Point Tracking* y la proposicion de un nuevo algoritmo con este mismo fin, ´ basado en un método numérico.

#### **REFERENCIAS**

- [1] A. M. Dizqah, A. Maheri, K. Busawon, and P. Fritzson, "Acausal modelling and dynamic simulation of the standalone wind-solar plant using modelica," in *Computer Modelling and Simulation (UKSim), 2013 UKSim 15th International Conference on*. IEEE, 2013, pp. 580–585.
- [2] C. Nytsch-Geusen, J. Huber, and Y. Nie, "Simulation-based design of pv cooling systems for residential buildings in hot and dry climates," in *13th International Conference of the International Building Performance Simulation Association, Chambery, France*, 2013.
- [3] G. C. Giovanardi, J. de Morais, L. d. O. Pereira, and F. J. Gomes, "Modelagem de uma planta de geracao fotovoltaica atraves do scicoslab para finalidades educacionais," in *XXVIII Congresso Brasileiro de Educacao em Engenheria*, 2010.
- [4] R. Jungclaus, G. Saake, and T. Hartmann, "Language features for objectoriented conceptual modeling," in *Proc. 10th Intl. Conf. on the ERapproach*, 1991.
- [5] P. J. Jiménez-Ceciliano, "Conceptos de controladores pid e implementación en un horno de fundición de acero," Revista Tecnología en Marcha, vol. 27, no. 8, pp. 31–40, 2014.
- [6] C. Meza, J. A. Andrade-Romero, R. Bucher, and S. Balemi, "Free open source software in control engineering education: A case study in the analysis and control design of a rotary inverted pendulum," in *Emerging Technologies & Factory Automation, 2009. ETFA 2009. IEEE Conference on*. IEEE, 2009, pp. 1–8.
- [7] B. T. Kulakowski, J. F. Gardner, and J. L. Shearer, *Dynamic modeling and control of engineering systems*. Cambridge University Press, 2007.
- [8] S. Morales-Hernández and C. Meza-Benavides, "Herramientas de simulación libres y abiertas para el diseño de unidades de procesamiento de potencia para sistemas fotovoltaicos," *Revista Tecnolog´ıa en Marcha*, vol. 28, no. 2, pp. 44–60, 2015.
- [9] H.-L. Tsai, C.-S. Tu, Y.-J. Su *et al.*, "Development of generalized photovoltaic model using matlab/simulink," in *Proceedings of the world congress on Engineering and computer science*, vol. 2008. Francisco, USA, 2008, pp. 1–6.
- [10] J. Hu, J. Zhang, and H. Wu, "A novel mppt control algorithm based on numerical calculation for pv generation systems," in *Power Electronics and Motion Control Conference, 2009. IPEMC'09. IEEE 6th International*. IEEE, 2009, pp. 2103–2107.
- [11] B. N. Alajmi, K. H. Ahmed, S. J. Finney, and B. W. Williams, "Fuzzy-logic-control approach of a modified hill-climbing method for maximum power point in microgrid standalone photovoltaic system," *IEEE Transactions on Power Electronics*, vol. 26, no. 4, pp. 1022–1030, 2011.
- [12] R. Faranda, S. Leva, and V. Maugeri, "Mppt techniques for pv systems: Energetic and cost comparison," in *Power and Energy Society General Meeting-Conversion and Delivery of Electrical Energy in the 21st Century, 2008 IEEE*. IEEE, 2008, pp. 1–6.
- [13] H. Elmqvist, S. E. Mattsson, and M. Otter, "Modelica: The new objectoriented modeling language," in *12th European Simulation Multiconference, Manchester, UK*, 1998.
- [14] P. Fritzson, *Introduction to modeling and simulation of technical and physical systems with Modelica*. John Wiley & Sons, 2011.
- [15] P. Fritzson, P. Aronsson, A. Pop, H. Lundvall, K. Nystrom, L. Saldamli, D. Broman, and A. Sandholm, "Openmodelica-a free open-source environment for system modeling, simulation, and teaching," in *Computer Aided Control System Design, 2006 IEEE International Conference on Control Applications, 2006 IEEE International Symposium on Intelligent Control, 2006 IEEE*. IEEE, 2006, pp. 1588–1595.